## Package 'tidygapminder'

February 4, 2020

Type Package Title Easily Tidy Gapminder Datasets Version 0.1.1 Maintainer Anicet Ebou <anicet.ebou@gmail.com> Description A toolset that allows you to easily import and tidy data sheets retrieved from Gapminder data web tools. It will therefore contribute to reduce the time used in data cleaning of Gapminder indicator data sheets as they are very messy. **Depends**  $R (= 3.1.0)$ Imports tidyr, readxl, data.table, dplyr **Suggests** test that  $(>= 2.1.0)$ , covr, knitr, rmarkdown License GPL-2 Encoding UTF-8 LazyData true URL <https://ebedthan.github.io/tidygapminder> BugReports <https://github.com/ebedthan/tidygapminder/issues> RoxygenNote 7.0.2 VignetteBuilder knitr NeedsCompilation no Author Anicet Ebou [aut, cre] (<https://orcid.org/0000-0003-4005-177X>) Repository CRAN Date/Publication 2020-02-04 07:30:02 UTC

### R topics documented:

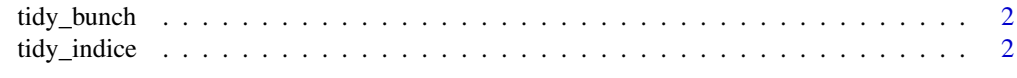

**Index** [4](#page-3-0)

<span id="page-1-0"></span>

#### Description

Tidy Gapminder indicator data sheets stored in a folder using [tidy\\_indice](#page-1-1).

#### Usage

tidy\_bunch(dirpath = ".", merge =  $FALSE, ...$ )

#### Arguments

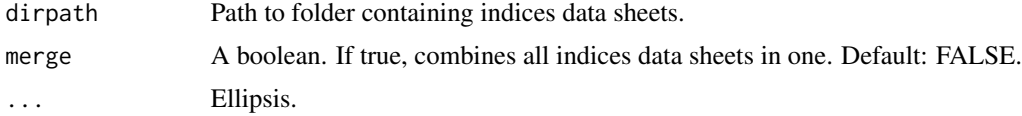

#### Value

List of indices data frames tidied (if merge = FALSE) or a single data frame of all indices tidied (if  $merge = TRUE$ ).

#### Examples

folder\_path <- system.file("extdata", package = "tidygapminder")

tidy\_bunch(folder\_path)

<span id="page-1-1"></span>tidy\_indice *Tidy Gapminder indicator single data sheet.*

#### Description

Tidy Gapminder indicator single data sheet.

#### Usage

```
tidy_indice(filepath)
```
#### Arguments

filepath Path to indice data sheet.

tidy\_indice 3

#### Value

The indicator data sheet as a tidy data frame.

#### Examples

```
csv_filepath <- system.file("extdata/life_expectancy_years.csv",
                            package = "tidygapminder")
xlsx_filepath <- system.file(
                "extdata/agriculture_land.xlsx",
                package = "tidygapminder")
tidy_indice(csv_filepath)
tidy_indice(xlsx_filepath)
```
# <span id="page-3-0"></span>Index

tidy\_bunch, [2](#page-1-0) tidy\_indice, *[2](#page-1-0)*, [2](#page-1-0)